## COLEGIO DE CIENCIAS Y HUMANIDADES PLANTEL ORIENTE OPERACIONES CON ENTEROS

Para practicar más operaciones mentales puedes guardar en tu computadora los programas en:

1º en: <http://www.rieoei.org/nanduti/1/SumaRandom.exe>

2º en: <http://www.rieoei.org/nanduti/1/OperaNaturales.exe>

Y después los ejecutas para que funcionen.

## OPERACIONES PRIORITARIAS:

En las actividades anteriores habrás tenido que hacer bastantes operaciones y casi todas habrán sido de sumar y restar. Estoy segura de que haces muy bien las sumas y restas grandes y pequeñas. ¿Te salen igual de bien cuando están escritas consecutivamente, es decir una a continuación de la otra?¿Y si hay paréntesis?

Realiza los siguientes ejercicios similarmente al resuelto:

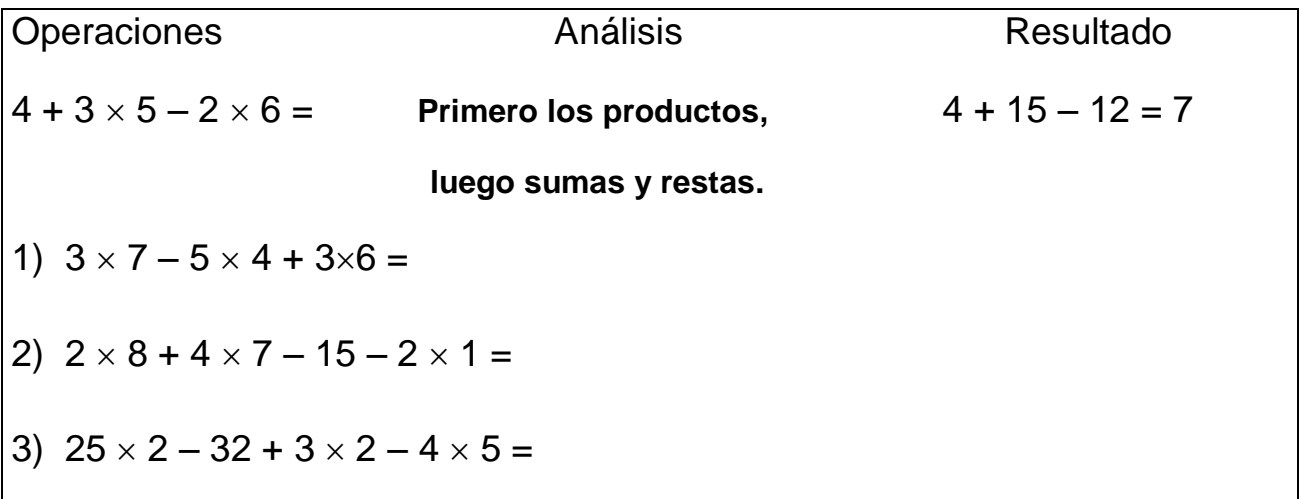

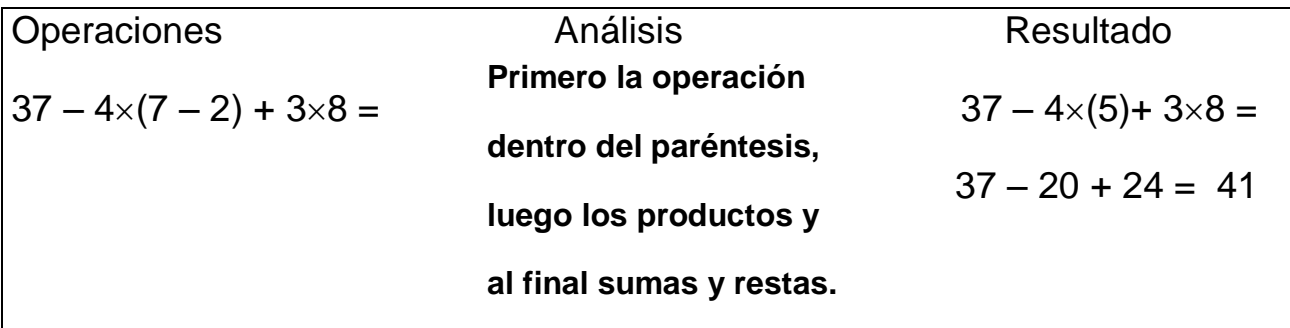

4) 
$$
6 \times 3 - (8 - 6) \times 2 + 9 \times 1 =
$$
  
\n5)  $56 + 3 \times 2 - 7 \times (8 - 3) =$   
\n6)  $45 - 3 \times (2 \times 7) + 4 \times (7 - 5) =$   
\nOperations  
\n2x  $(30 - 3 \times 5 - (7 + 2) + 9) =$   
\n4málisis  
\n4mállisis  
\n2x  $(30 - 3 \times 5 - (7 + 2) + 9) =$   
\n51 tenemos paréntesis,  
\n62x  $(30 - 15 - 9 + 9)$   
\n63x  $5 - (7 + 2) + 9 =$   
\n64x  $15$  in terms a loss  
\n65x  $15$   
\n66y  $15$   
\n71  $4 \times (8 - 2 \times (6 \div (7 - 4) + 1)) + 5 =$   
\n83x  $(12 - (4 + 3) + 5 \times 7 - 2) =$   
\n9)  $14 \div 2 \times (5 - 2 \times (6 \div (5 - 2))) =$   
\n10)  $15 - (3 \times (8 - 4 \times (5 - 3) + 6) - 7) =$   
\n111  $2 \times 3 + 2 = 4 \times 2 + 7$   
\n121  $2 \times 3 + 2 = 4 \times 2 + 7$   
\n131  $2 \times 3 + 2 = 4 \times 2 + 7$   
\n141  $2 \times 3 + 2 = 4 \times 2 + 7$ 

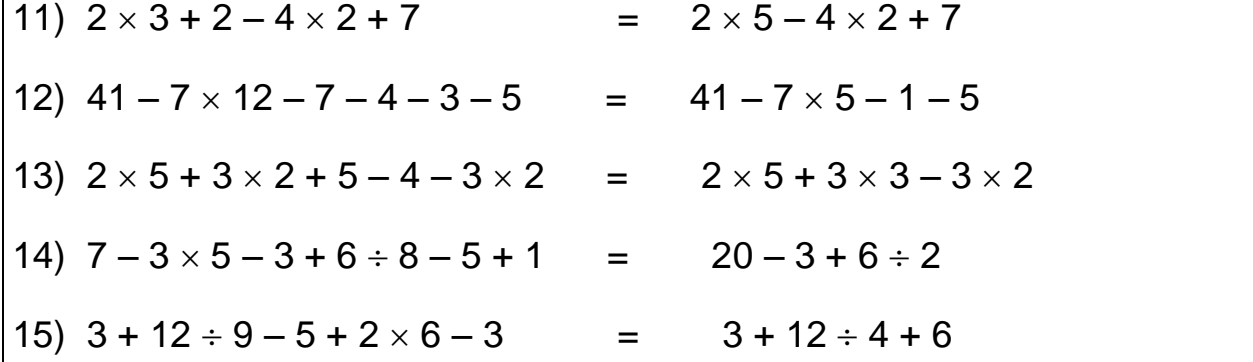

 Coloca paréntesis en las siguientes expresiones para obtener el resultado indicado en el lado derecho:

16)  $4 - 2 - 1 + 1$   $\longrightarrow$  4 17)  $6 + 3 - 2 - 1$   $\longrightarrow$  8

18) Representar números enteros en la recta numérica. Completa la recta con los números que faltan

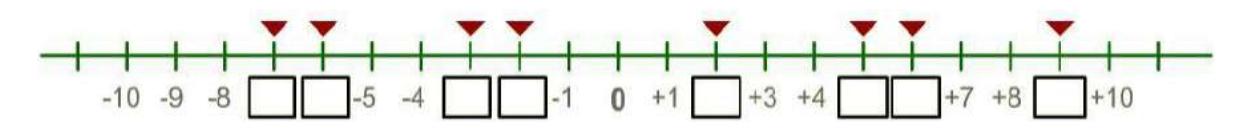

19) En la siguiente pirámide, el número de cada casilla debe ser la suma de los dos números de las casillas sobre las que se apoya. Complétala:

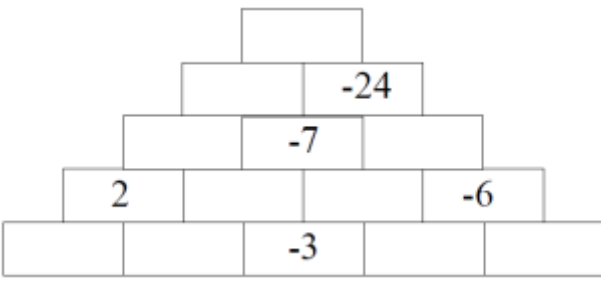

20) Suma y sigue:

Fíjate bien en esta suma y ten en cuenta que:

1) ABCD son cuatro números consecutivos en orden creciente.

2) DCBA son los mismos números en orden inverso.

3) En los cuadraditos van los mismos dígitos que los anteriores, pero en orden desconocido.

Trata de averiguar que dígitos se esconden tras estas letras para que el resultado final de la suma sea efectivamente 6897.

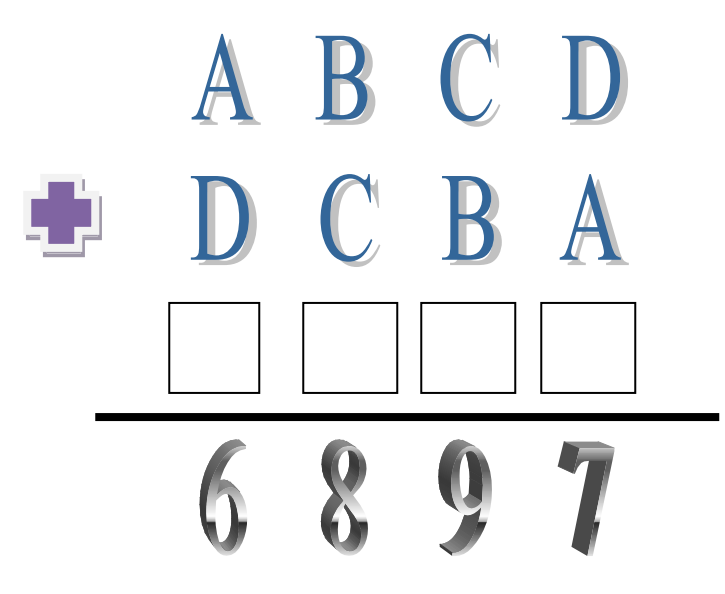